# Package 'readxl'

February 9, 2023

<span id="page-0-0"></span>Title Read Excel Files

Version 1.4.2

Description Import excel files into R. Supports '.xls' via the embedded 'libxls' C library <<https://github.com/libxls/libxls>> and '.xlsx' via the embedded 'RapidXML' C++ library <<https://rapidxml.sourceforge.net/>>. Works on Windows, Mac and Linux without external dependencies.

License MIT + file LICENSE

URL <https://readxl.tidyverse.org>, <https://github.com/tidyverse/readxl>

BugReports <https://github.com/tidyverse/readxl/issues>

Depends  $R$  ( $> = 3.5$ )

**Imports** cellranger, tibble  $(>= 2.0.1)$ , utils

**Suggests** covr, knitr, rmarkdown, test that  $(>= 3.1.6)$ , with r

**LinkingTo** cpp11 ( $> = 0.4.0$ ), progress

VignetteBuilder knitr

Config/Needs/website tidyverse/tidytemplate, tidyverse

Config/testthat/edition 3

Encoding UTF-8

Note libxls v1.6.2 (patched) 45abe77

RoxygenNote 7.2.3

NeedsCompilation yes

Author Hadley Wickham [aut] (<<https://orcid.org/0000-0003-4757-117X>>), Jennifer Bryan [aut, cre] (<<https://orcid.org/0000-0002-6983-2759>>), Posit, PBC [cph, fnd] (Copyright holder of all R code and all C/C++ code without explicit copyright attribution), Marcin Kalicinski [ctb, cph] (Author of included RapidXML code), Komarov Valery [ctb, cph] (Author of included libxls code), Christophe Leitienne [ctb, cph] (Author of included libxls code), Bob Colbert [ctb, cph] (Author of included libxls code), David Hoerl [ctb, cph] (Author of included libxls code), Evan Miller [ctb, cph] (Author of included libxls code)

<span id="page-1-0"></span>Maintainer Jennifer Bryan <jenny@posit.co> Repository CRAN Date/Publication 2023-02-09 10:30:02 UTC

# R topics documented:

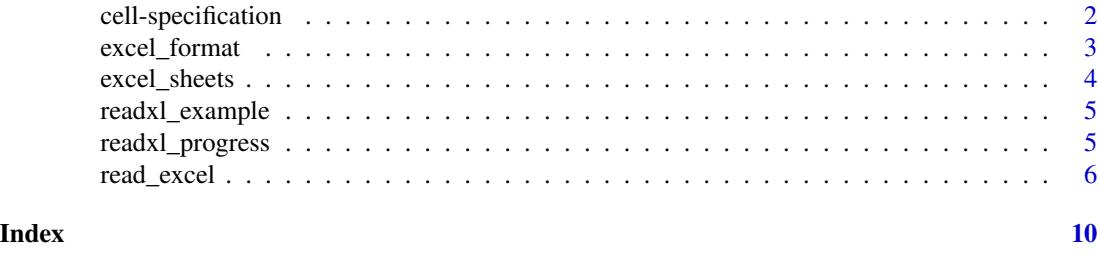

<span id="page-1-1"></span>cell-specification *Specify cells for reading*

#### **Description**

The range argument of [read\\_excel\(\)](#page-5-1) provides many ways to limit the read to a specific rectangle of cells. The simplest usage is to provide an Excel-like cell range, such as range = "D12:F15" or range ="R1C12:R6C15". The cell rectangle can be specified in various other ways, using helper functions. You can find more examples at the [sheet geometry](https://readxl.tidyverse.org/articles/sheet-geometry.html#range) vignette. In all cases, cell range processing is handled by the [cellranger](#page-0-0) package, where you can find full documentation for the functions used in the examples below.

# See Also

The [cellranger](#page-0-0) package has full documentation on cell specification and offers additional functions for manipulating "A1:D10" style spreadsheet ranges. Here are the most relevant:

- [cellranger::cell\\_limits\(\)](#page-0-0)
- [cellranger::cell\\_rows\(\)](#page-0-0)
- [cellranger::cell\\_cols\(\)](#page-0-0)
- [cellranger::anchored\(\)](#page-0-0)

#### Examples

```
path <- readxl_example("geometry.xls")
## Rows 1 and 2 are empty (as are rows 7 and higher)
## Column 1 aka "A" is empty (as are columns 5 of "E" and higher)
# By default, the populated data cells are "shrink-wrapped" into a
# minimal data frame
read_excel(path)
```
# <span id="page-2-0"></span>excel\_format 3

```
# Specific rectangle that is subset of populated cells, possibly improper
read_excel(path, range = "B3:D6")
read_excel(path, range = "C3:D5")
# Specific rectangle that forces inclusion of unpopulated cells
read_excel(path, range = "A3:D5")
read_excel(path, range = "A4:E5")
read_excel(path, range = "C5:E7")
# Anchor a rectangle of specified size at a particular cell
read\_excel(path, range = anchored("C4", dim = c(3, 2)), col_names = FALSE)# Specify only the rows
read\_excel(path, range = cell\_rows(3:5))## is equivalent to
read\_excel(path, range = cell\_rows(c(3, 5)))# Specify only the columns by column number or letter
read_excel(path, range = cell_cols("C:D"))
read_excel(path, range = cell_cols(2))
# Specify exactly one row or column bound
read_excel(path, range = cell_rows(c(5, NA)))
read_excel(path, range = cell_rows(c(NA, 4)))
read_excel(path, range = cell_cols(c("C", NA)))
read_excel(path, range = cell_cols(c(NA, 2)))
# General open rectangles
# upper left = C4, everything else unspecified
read\_excel(path, range = cell\_limits(c(4, 3), c(NA, NA)))# upper right = D4, everything else unspecified
read\_excel(path, range = cell\_limits(c(4, NA), c(NA, 4)))
```
<span id="page-2-1"></span>excel\_format *Determine file format*

#### Description

Determine if files are xls or xlsx (or from the xlsx family).

excel\_format(guess = TRUE) is used by read\_excel() to determine format. It draws on logic from two lower level functions:

- format\_from\_ext() attempts to determine format from the file extension.
- format\_from\_signature() consults the [file signature](https://en.wikipedia.org/wiki/List_of_file_signatures) or "magic number".

File extensions associated with xlsx vs. xls:

- xlsx: .xlsx, .xlsm, .xltx, .xltm
- xls: .xls
- <span id="page-3-0"></span>• xlsx: First 4 bytes are 50 4B 03 04
- xls: First 8 bytes are D0 CF 11 E0 A1 B1 1A E1

#### Usage

```
excel_format(path, guess = TRUE)
```
format\_from\_ext(path)

format\_from\_signature(path)

#### Arguments

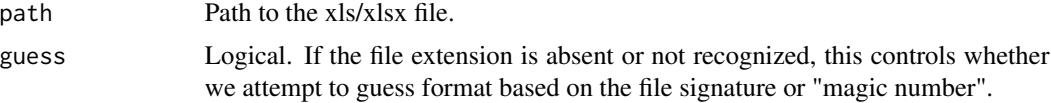

# Value

Character vector with values "xlsx", "xls", or NA.

# Examples

```
files <-c("a.xlsx",
  "b.xls",
  "c.png",
  file.path(R.home("doc"), "html", "logo.jpg"),
  readxl_example("clippy.xlsx"),
  readxl_example("deaths.xls")
\mathcal{L}excel_format(files)
```
excel\_sheets *List all sheets in an excel spreadsheet*

# Description

The list of sheet names is especially useful when you want to iterate over all of the sheets in a workbook. The vignette("readxl-workflows") article provides several worked examples of this, showing how to combine readxl with other packages in the tidyverse, such as purrr, or with base R functions like [lapply\(\)](#page-0-0).

#### Usage

```
excel_sheets(path)
```
# <span id="page-4-0"></span>readxl\_example 5

#### **Arguments**

path Path to the xls/xlsx file.

#### Examples

```
excel_sheets(readxl_example("datasets.xlsx"))
excel_sheets(readxl_example("datasets.xls"))
```

```
# To load all sheets in a workbook, use lapply()
path <- readxl_example("datasets.xls")
lapply(excel_sheets(path), read_excel, path = path)
```
readxl\_example *Get path to readxl example*

# Description

readxl comes bundled with some example files in its inst/extdata directory. This function make them easy to access.

#### Usage

readxl\_example(path = NULL)

#### Arguments

path Name of file. If NULL, the example files will be listed.

#### Examples

```
readxl_example()
readxl_example("datasets.xlsx")
```
<span id="page-4-1"></span>readxl\_progress *Determine whether to show progress spinner*

### Description

By default, readxl displays a progress spinner unless one of the following is TRUE:

- The spinner is explicitly disabled by setting options(readxl.show\_progress = FALSE).
- The code is run in a non-interactive session (interactive() is FALSE).
- The code is run by knitr / rmarkdown.
- The code is run in an RStudio notebook chunk. readxl uses the [progress package](https://cran.r-project.org/package=progress) under-thehood and therefore is also sensitive to any options that it consults.

#### <span id="page-5-0"></span>Usage

```
readxl_progress()
```
<span id="page-5-1"></span>read\_excel *Read xls and xlsx files*

# Description

Read xls and xlsx files

read\_excel() calls [excel\\_format\(\)](#page-2-1) to determine if path is xls or xlsx, based on the file extension and the file itself, in that order. Use read\_xls() and read\_xlsx() directly if you know better and want to prevent such guessing.

#### Usage

```
read_excel(
 path,
  sheet = NULL,range = NULL,
  col_names = TRUE,
  col_types = NULL,
  na = "",trim_ws = TRUE,
  skip = 0,n_{max} = Inf,guess_max = min(1000, n_max),
 progress = readxl_progress(),
  .name_repair = "unique"
)
read_xls(
 path,
  sheet = NULL,
  range = NULL,
  col_names = TRUE,
  col_types = NULL,
 na = "",trim_ws = TRUE,
  skip = 0,n_max = Inf,guess_max = min(1000, n_max),progress = readxl_progress(),
  .name_repair = "unique"
)
```
read\_xlsx(

# <span id="page-6-0"></span>read\_excel 7

```
path,
 sheet = NULL,
 range = NULL,
 col_names = TRUE,
 col_types = NULL,
 na = \dotstrim_ws = TRUE,skip = 0,n\_max = Inf,guess_max = min(1000, n_max),
 progress = readxl_progress(),
 .name_repair = "unique"
\mathcal{L}
```
# Arguments

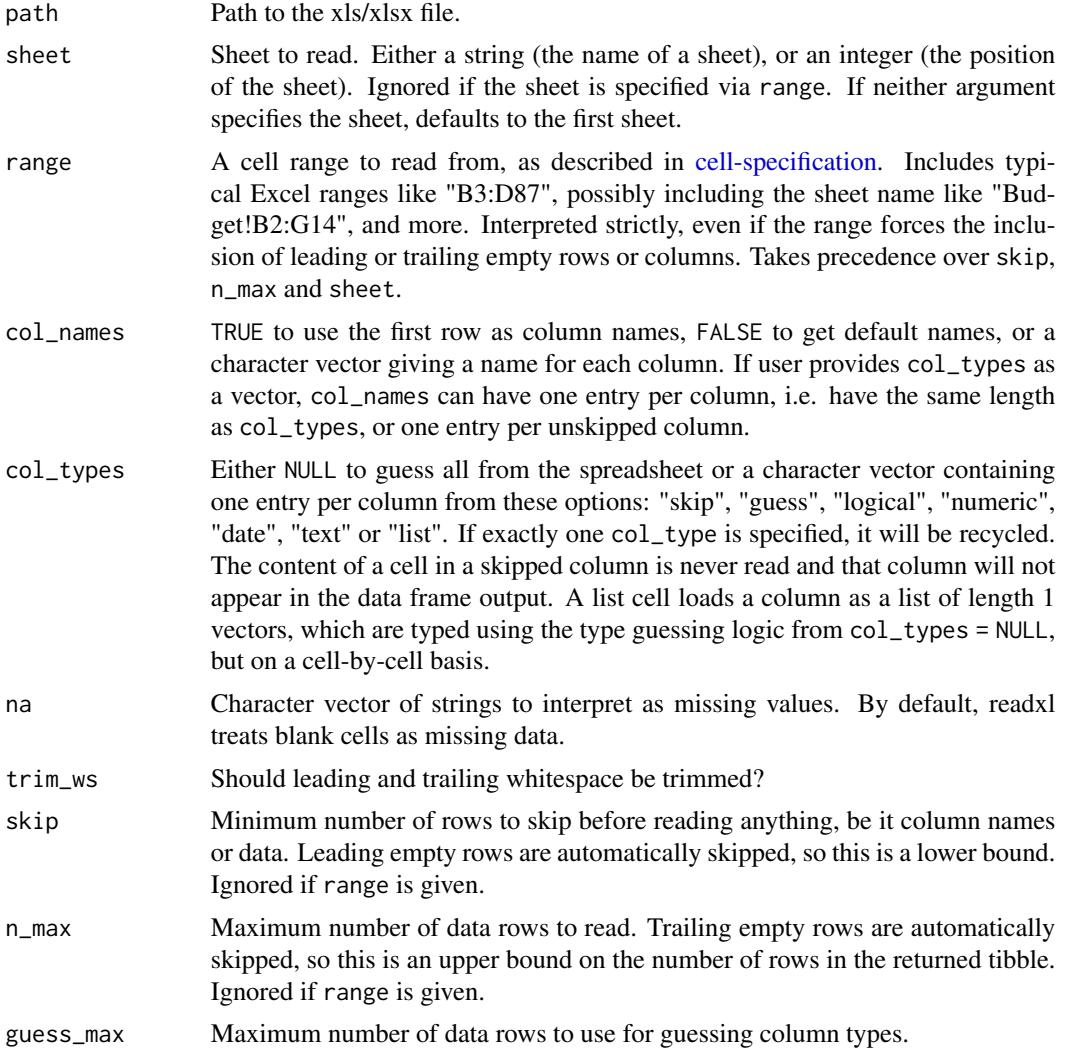

<span id="page-7-0"></span>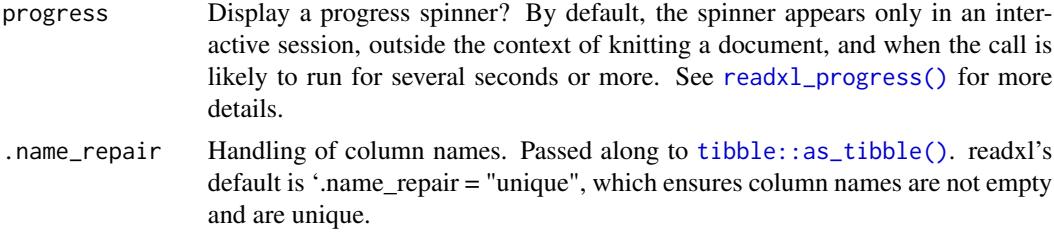

#### Value

A [tibble](#page-0-0)

# See Also

[cell-specification](#page-1-1) for more details on targetting cells with the range argument

#### Examples

```
datasets <- readxl_example("datasets.xlsx")
read_excel(datasets)
# Specify sheet either by position or by name
read_excel(datasets, 2)
read_excel(datasets, "mtcars")
# Skip rows and use default column names
read_excel(datasets, skip = 148, col_names = FALSE)
# Recycle a single column type
read_excel(datasets, col_types = "text")
# Specify some col_types and guess others
read_excel(datasets, col_types = c("text", "guess", "numeric", "guess", "guess"))
# Accomodate a column with disparate types via col_type = "list"
df <- read_excel(readxl_example("clippy.xlsx"), col_types = c("text", "list"))
df
df$value
sapply(df$value, class)
# Limit the number of data rows read
read_excel(datasets, n_max = 3)
# Read from an Excel range using A1 or R1C1 notation
read_excel(datasets, range = "C1:E7")
read_excel(datasets, range = "R1C2:R2C5")
# Specify the sheet as part of the range
read_excel(datasets, range = "mtcars!B1:D5")
# Read only specific rows or columns
read_excel(datasets, range = cell_rows(102:151), col_names = FALSE)
```
# read\_excel 9

```
read_excel(datasets, range = cell_cols("B:D"))
# Get a preview of column names
names(read_excel(readxl_example("datasets.xlsx"), n_max = 0))
# exploit full .name_repair flexibility from tibble
# "universal" names are unique and syntactic
read_excel(
  readxl_example("deaths.xlsx"),
  range = "arts!A5:F15",.name_repair = "universal"
)
# specify name repair as a built-in function
read_excel(readxl_example("clippy.xlsx"), .name_repair = toupper)
# specify name repair as a custom function
my_custom_name_repair <- function(nms) tolower(gsub("[.]", "_", nms))
read_excel(
  readxl_example("datasets.xlsx"),
  .name_repair = my_custom_name_repair
)
# specify name repair as an anonymous function
read_excel(
  readxl_example("datasets.xlsx"),
 sheet = "chickwts",
  .name_repair = \sim substr(.x, start = 1, stop = 3)
\lambda
```
# <span id="page-9-0"></span>Index

anchored *(*cell-specification*)*, [2](#page-1-0)

```
cell-specification, 2, 7, 8
cell_cols (cell-specification), 2
cell_limits (cell-specification), 2
cell_rows (cell-specification), 2
cellranger, 2
cellranger::anchored(), 2
cellranger::cell_cols(), 2
cellranger::cell_limits(), 2
cellranger::cell_rows(), 2
```

```
excel_format, 3
excel_format(), 6
excel_sheets, 4
```

```
format_from_ext (excel_format), 3
format_from_signature (excel_format), 3
```

```
lapply(), 4
```

```
read_excel, 6
read_excel(), 2
read_xls (read_excel), 6
read_xlsx (read_excel), 6
readxl_example, 5
readxl_progress, 5
readxl_progress(), 8
```

```
tibble, 8
tibble::as_tibble(), 8
```